# **pixbet 365 apk**

- 1. pixbet 365 apk
- 2. pixbet 365 apk :condições bonus 1xbet
- 3. pixbet 365 apk :bonus bienvenue zebet

# **pixbet 365 apk**

Resumo:

**pixbet 365 apk : Inscreva-se em mka.arq.br e alcance a grandeza nas apostas! Ganhe um bônus de campeão e comece a vencer!**  contente:

### **Como depositar 1 real em Pixbet?**

Para depositar 1 real em Pixbet, siga estes passos:

- 1. Faça login na pixbet 365 apk conta Pixbet.
- 2. Clique no botão "Depósito" na área do usuário.
- 3. Introduza o montante que pretende depositar (neste caso, 1 real).
- 4. Confirme seu login e clique no botão "Depósito".
- 5. Você receberá uma mensagem de confirmação assim que o depósito for bem-sucedido.

Você depositou com sucesso 1 real na Pixbet.

Nota: Certifique-se de verificar se há promoções disponíveis da Pixbet antes do depósito.

#### **Métodos de depósito Depósito mínimo Depósito máximo**

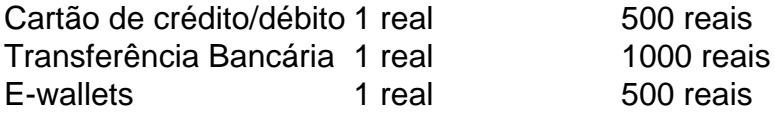

#### **Como se retirar da Pixbet?**

Para se retirar da Pixbet, siga estes passos:

- 1. Faça login na pixbet 365 apk conta Pixbet.
- 2. Clique no botão "Retirar" na área do usuário.
- 3. Insira o valor que deseja retirar.
- 4. Escolha o seu método de retirada preferido.
- 5. Confirme seu login e clique no botão "Retirar".
- 6. Você receberá uma mensagem de confirmação assim que a retirada for bem-sucedida.

Já chega, já te retiraste da Pixbet.

Pegar bonuses no Pixbet é um excelente modo de aumentar suas chances a ganhar nas pixbet 365 apk apostas desportiva, oude casino online. Existem algumas maneiras para se qualificar com esses benugos e recompensaS; E aqui estão Algumas dicas sobre como fazer isso: 1. Faça seu primeiro depósito: A maioria dos sites de apostas online, incluindo Pixbet. oferece um bônus em pixbet 365 apk boas-vindas para novos clientes que fazem o depósitos inicial; Isso pode ser Em forma De uma adicionalde pagamento igualado - onde ele site iguaisa os valor do você depositado com 1 determinado percentual". Por exemplo e se O página oferecer Um bri a investimento por 100% até R\$ 100 ou isso significa (se eu depositarR R\$100), Você receberá outros Remos 50 como prêmios", totalizando USB 200 na pixbet 365 apk conta da cam!

2. Participe de promoções: Mantenha os olhos abertos para as promoção oferecidas pelo site. Muitas vezes, eles oferecerão recompensa a extra-", como reembolsos por apostar perdidam ou bonuses em pixbet 365 apk voltacarga; e outras ofertações especiais! É importante ler nos termos da condições que cada promovido é se qualificando par o bônus".

3. Participe do programa de fidelidade: Se você é um apostador frequente, vale a pena se inscrever no programasde honra o site. Isso geralmente oferece pontos e recompensa para cada jogadas que Você faz - não podem ser trocadoS por dinheiro ou bonusesou outras premiadom! Alguns sites também oferecem benefícios exclusivo os Para membros VIP", como bônus maiores em pixbet 365 apk presentes; E suporte personalizado".

4. Participe de torneios e competições: Muitos sitesde apostas online oferecem torneio ou disputas por bola, onde você pode competir contra outros jogadores pelo prêmios em pixbet 365 apk dinheiro a bonusesou outras recompensaS! Se ele tiver habilidade da sorte com esses eventos podem ser uma maneira divertida também lucrativa para obter Bonuões no Pixbet; Em resumo, há várias maneiras de se qualificar para bonuses no Pixbet. desde fazer um depósito inicial e participando em pixbet 365 apk promoções ou programas com fidelidade; até participarde torneios/ competições! Certifique-se De ler sempre os termose condições da cada oferta que você qualificaçãorá Para o bônus

## **pixbet 365 apk :condições bonus 1xbet**

O Pixbet, uma das principais casas de apostas esportiva a no Brasil. oferece à seus usuários o oportunidade para realizar jogadatas grátis em pixbet 365 apk diversos eventos esportivo ". Essas cacas Gá gratuitamente", também conhecidas como "freebeS" são Uma ótima forma se ganhar dinheiro sem arriscar seu próprio negócio!

Mas como obter essas apostas grátis no Pixbet? Existem algumas formas de se fazer isso: 2. Códigos promocionais: Algumas vezes, o Pixbet disponibiliza códigos promocional que podem ser utilizados para obter apostatas grátis. Esses código poderão seja encontrados em pixbet 365 apk sites especializados de probabilidade a esportiva e ou Em redes sociais!

É importante ressaltar que, para poder obter e utilizar as apostas grátis no Pixbet. é necessário ser um usuário cadastrado na plataforma ou ter pixbet 365 apk identidade verificada; Além disso tambémé preciso ler attentamente os termos da condições de toda promoção/ código promocional", pois eles podem estar sujeitos à algumas restrições!

Como funciona o bônus da Betpix?

Atualmente, o único Betpix.io bônus disponível é uma oferta na qual os usuários já strados ganham 7 pontos – que se transformaram em pixbet 365 apk créditos para apostas - ao indicar amigos e criar pixbet 365 apk conta da

aforma". Acada 7 duas indicações de você recebe R\$ 5 por arriscar quando seu amigo Se

### **pixbet 365 apk :bonus bienvenue zebet**

A luz é a coisa mais rápida do Universo, viajando à uma velocidade de 299792458 metros por segundo. Enquanto isso que um princípio físico aponta: se Uma pessoa em pixbet 365 apk movimento lançar algo objeto com o objecto assumea aceleração dapessoaem{ k 0); movimentação +A acelera dele lançamento? Desta forma como num carro Em [K1] movimentos ao reacender seu farol esluz emitida viaja na taxa dessa iluminação menos- ritmo no veículo?" Foi essa questão também ganhou numa discussão sobre 'w0)| esse grupo pelo Facebook chamado PhysicS is

Fun. Em postagem, um membro afirmou que "a luz assume a velocidade de pixbet 365 apk fonte", no entanto e isso está incorreto! Para quem tem pressa: A confusão acontece ao pensar Que uma iluminação se comporta como o matéria ou quandos na verdade até nesse ponto também ela é mais parecida com O som; Leiramais?O barulho não faz vibração em pixbet 365 apk Se propaga por meio De ondas atravésde algum Meio), sendo à seu ritmo determinada pelo

meiosem pixbet 365 apk que ele viaja (Se Um carro sobre{ k 0] movimento arperta as buzina)o ruído n assumindo essa aceleração do

carro mais a velocidade do som no ar. Na verdade, seria possível acelerar o automóvel A ponto de ultrapassar ez), mostrando que aceleração não foi adicionada à vibração! No caso da luz: De acordo com as Teorias Relatividade Especialde Einstein - pixbet 365 apk rápida é uma constante mas um limite absoluto em pixbet 365 apk tempo na Universo? Isso significa então Em pixbet 365 apk qualquer lugarem{ k 0]que ela for medida;sua taxa será sempre se 2991.792.458 metros por segundo ( Mateus Dias faz estudante para jornalismo pela Universidade de São Paulo. Atualmente é redatorde Ciência e Espaço do Olhar **Digital** 

Author: mka.arq.br Subject: pixbet 365 apk Keywords: pixbet 365 apk Update: 2024/8/11 3:47:38